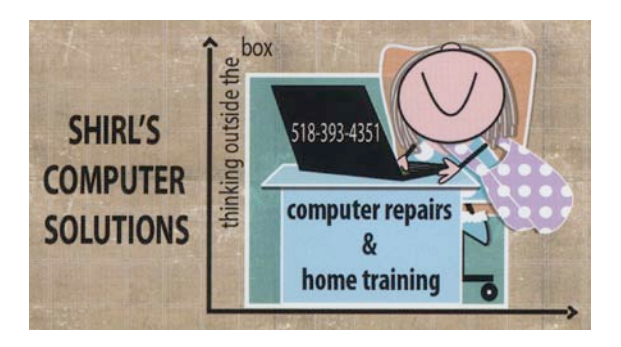

July 2014 Newsletter

We're ready to go to Prague to see our son John, but I wanted to send out a newsletter for July before I leave. It's different from others….not a lot of news, but a list of free downloads and websites that might be helpful.

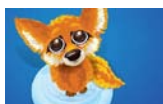

One thing I did want to tell you is that Firefox has a new update. If you don't know how to update, just follow these simple steps. Open up Firefox, go to "Help" on the menu bar and look for "About Firefox". Click on it and it will automatically update for you. You'll be updating to version 30.0. That's all you need to do.

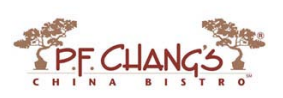

And "**news of another hacking"**. If you've recently used your credit card at P.F. Chang's, you want to check your statements and various accounts. Thousands of stolen credit card numbers have popped up on a popular underground site that sells credit card information - and that batch has been traced back to P.F. Chang's. Stolen cards were used from March to May of 2014 and have been stolen from locations in Florida, Maryland, New Jersey, Pennsylvania, Nevada and North Carolina.

Watch this video to see what Windows 8 is like if you are thinking of purchasing a new machine. <http://www.youtube.com/watch?v=KkCqJvcJliY> Dell and HP are still selling Windows 7 machines, so if this looks too confusing for you to tackle check out the websites and order on-line!

Now for the Free Stuff!

# **Free On-Line Courses**

[http://www.openculture.com/freeonlinecourseshttps://www.coursera.org/](http://www.openculture.com/freeonlinecourses)

<https://www.udacity.com/>

<https://play.google.com/store/apps/details?id=com.pk.khanacademy>

<http://academicearth.org/> <http://livemocha.com/>

<http://fsi-language-courses.org/Content.php>

# **Thousands of free documents and templates**

<http://www.freeprintable.net/>

#### **1. Easily recover deleted and erased files with**

**Recuva** [http://www.filehippo.com/download\\_recuva](http://www.filehippo.com/download_recuva) Recuva scan hard drives, flash drives, memory cards and iPods for deleted photos, emails, videos and other documents. It then gives you a list of what it finds along with the condition of each file, i.e. how much of the file has been overwritten.

# 2**. Thunderbird**

# <http://www.mozilla.org/thunderbird/>

#### *Replaces Microsoft Outlook or Eudora*

Thunderbird is an email client that has five big things going for it: it's free, it's full featured, it's lightweight and runs quick, it has an unparalleled spam filter, and it protects you from those ridiculous phishing attacks by clearly indicating which emails send you to a bogus website. If you're not already using a web-based email solution, Thunderbird should be your client.

# **3. Sunbird**

# <http://www.mozilla.org/projects/calendar/sunbird/>*Replaces Microsoft Outlook's calendaring functions*

Might as well get the Mozilla trifecta out of the way by mentioning Sunbird, which is the Mozilla Foundation's calendaring program. It's extremely easy to use (I figured out everything I needed in a minute or two) and easy to share your calendar with others. I consider a calendaring tool to be essential if you're using a laptop, and this is no different.

# **4. Abiword**

# <http://www.abisource.com/>*Replaces Microsoft Word*

Want a good word processor but find Microsoft Word too expensive? AbiWord is my favorite replacement for Word. It's lightweight (meaning it runs quickly) and includes pretty much every feature that I use regularly in a word processor, plus it can save files in formats that you can exchange with Word and WordPerfect users, plus open any of their files, too.

# **5. OpenOffice**

<http://www.openoffice.org/>Microsoft Office is the obvious choice when it comes to business productivity, but its price tag can put some people off. You might think that a free alternative wouldn't be able to match Microsoft's suite for functionality, but OpenOffice can prove you wrong. Instead of Word and Excel, try Writer and Calc. PowerPoint too has a free equivalent - Impress is ideal for creating multimedia presentations. Of course, there'd be no point in singing OpenOffice's praises if it wasn't compatible with Microsoft Office document formats. It is, enabling you to save out OpenOffice files that can be opened by Office users and vice-versa.

**6. MFT Picture Box** <http://mft-picturebox.software.informer.com/>MFT Picture Box can tell you what camera the photos were taken with, when the pictures were taken - date and time - and display the images and data side by side for quick comparison. You can even export **the data** into an Excel spreadsheet to better catalog your vacation photos.

**7. Pidgin** <http://www.pidgin.im/>Pidgin is a chat program which lets you log in to accounts on multiple chat networks simultaneously. This means that you can be chatting with friends on MSN, talking to a friend on Google Talk, and sitting in a Yahoo chat room all at the same time. Pidgin runs on Windows, Linux, and other UNIX operating systems

**8. Chess Game<http://free-chess.en.softonic.com/download>** It's a free Chess game that's simple to install and play.

**9. GIMPShop** <http://www.gimpshop.com/opensource/>*Replaces Adobe Photoshop* This is a version of the GNU Image Manipulation Program that does a pretty solid job of imitating Adobe Photoshop – a regular user of Photoshop (like me) can adapt to it quite quickly. It's very richly featured and runs quite well – in fact, I see no reason to ever go back, even if Photoshop were free.

# **10. Wipe your Mac's hard drive completely clean of old**

**files** [http://www.edenwaith.com/products/permanent eraser/](http://www.edenwaith.com/products/permanent%20eraser/)

Most Macs have a Secure Empty Trash feature that will overwrite deleted data seven times. This is a good security measure, but some of the most tenacious hackers can still get your information. Do you want a program that goes five times further to completely destroy your data? Try Permanent Eraser.

# **11. VLC Media Player**

# <http://www.videolan.org/vlc/>

This program shames Windows Media Player's lack of multimedia mastery. VLC Media Player might not look as pretty, but it can play any video or audio format that you care to throw at it - DivX, H.264, Cinepak, Real Video, MP3, WMA, FLAC, ALAC and many

more besides. No need to download extra codecs. With an array of settings to optimize playback, tweak sound quality, and set up multi-video 'playlists', it's the ultimate media player. Every PC should have

**12. Dropbox** <https://www.dropbox.com/>Put your stuff in Dropbox and get to it from your computers, phones, or tablets. Edit docs, automatically add photos, and show off videos from anywhere.

**13. Audacity** <http://audacity.sourceforge.net/>If you're interested in recording your own podcast (or just want to make your own voice recordings for whatever reason), Audacity and a microphone are pretty much all you need to get the job done. Create for copying music from Cassette to CD!

# **14. Should I remove it** <http://www.shouldiremoveit.com/index.asp>

This typically includes finding and removing all sorts of crapware and bloatware such as adware, spyware, toolbars, bundled unwanted applications as well as many forms of malware

**15. Print Blank Sheet Music for Free** <http://people.virginia.edu/~pdr4h/musicpaper/> There are sheets for ensembles, choirs, bands, orchestras, solos and more. These include arrangements of many different sizes. There are guitar tablature sheets too!

# **16. Substitute for Windows Paint** <http://www.getpaint.net/>

Open Source Software for Microsoft's Paint Program

# **17. Find Free Wi-Fi on the Go [https://itunes.apple.com/us/app/free-wi-fi](https://itunes.apple.com/us/app/free-wi-fi-finder/id307217005?ign-)[finder/id307217005?ign-](https://itunes.apple.com/us/app/free-wi-fi-finder/id307217005?ign-)**

[\(](https://itunes.apple.com/us/app/free-wi-fi-finder/id307217005?ign-)iOS)<https://play.google.com/store/apps/details?id=com.jiwire.android.finder>

(Android) You can filter your search results by location type, such as restaurant, coffee shop, hotel and so on. Or, you can filter by geographical location, so you can plan where to make a Wi-Fi pit stop on a trip.

# **18. Free Legal**

**Music** [http://www.amazon.com/b/?&node=334897011&pf\\_rd\\_p=469410151&pf\\_rd\\_s=r](http://www.amazon.com/b/?&node=334897011&pf_rd_p=469410151&pf_rd_s=right-3&pf_rd_t=101&pf_rd_i=678551011&pf_rd_m=ATVPDKIKX0DER&pf_rd_r=1995VE3M9VDYW7WJ6WKH) [ight-](http://www.amazon.com/b/?&node=334897011&pf_rd_p=469410151&pf_rd_s=right-3&pf_rd_t=101&pf_rd_i=678551011&pf_rd_m=ATVPDKIKX0DER&pf_rd_r=1995VE3M9VDYW7WJ6WKH)

[3&pf\\_rd\\_t=101&pf\\_rd\\_i=678551011&pf\\_rd\\_m=ATVPDKIKX0DER&pf\\_rd\\_r=1995VE](http://www.amazon.com/b/?&node=334897011&pf_rd_p=469410151&pf_rd_s=right-3&pf_rd_t=101&pf_rd_i=678551011&pf_rd_m=ATVPDKIKX0DER&pf_rd_r=1995VE3M9VDYW7WJ6WKH) [3M9VDYW7WJ6WKH](http://www.amazon.com/b/?&node=334897011&pf_rd_p=469410151&pf_rd_s=right-3&pf_rd_t=101&pf_rd_i=678551011&pf_rd_m=ATVPDKIKX0DER&pf_rd_r=1995VE3M9VDYW7WJ6WKH)Did you know that you can find new songs and old favorites for free at Amazon Music? There are more than 50,000 free songs available.

**19. Get everyone in the picture!** <https://itunes.apple.com/us/app/groopic/id584710005> **(iOS)** <https://play.google.com/store/apps/details?id=com.eyedeuslabs.groopic> **(Android)**

If you're any kind of photographer, then I'm sure you've run into the problem of group photos. Everyone can get into the photo except you. Annoying, right? Most

photographers have solved this problem with a timer and a tripod. But why would you lug around a tripod for your smartphone? Groopic is here to solve your group photo woes. Start by taking a group photo with your phone. Then have someone else take a picture of the group with the original photographer in the group. Now select the photographers in the group pictures and Groopic will put both photos together and make sure that everyone is in your group photo. And voila! Now you can have everyone in every photo, every time. Vacations and special occasions just got that much better!

# **20. Burn Note** <https://itunes.apple.com/us/app/burn-note/id619517212>

Burn Note is a mobile messaging app where all messages self-destruct after reading. Messages are displayed using the patent pending Spotlight system which is copyresistant, prevents screenshots, and blocks people nearby from viewing your conversation.

21. Quickly turn business cards into phone contacts [play.google.com](https://play.google.com/store/apps/details?id=com.abbyy.mobile.bcr.lite) Business Card Reader Lite for Android gadgets lets you transfer business cards in 20 different languages. You can sort, edit, and organize them, and share via email or text message. Or, you can use the card to find that person on social media sites such as LinkedIn, Facebook and Twitter. What's more, if there is an address, you can instantly look up directions to that location from within the app.

**22. PDFCreator** <http://sourceforge.net/projects/pdfcreator/>*Replaces Adobe Acrobat* PDFCreator creates a virtual printer on your computer that, if you print a document to it from any program, creates a PDF of that document that can be read on any computer with Acrobat Reader on it. After installing PDFCreator, all you have to do is print like normal and out comes a PDF!

**23. YouTube Downloader** [http://download.cnet.com/YTD-Video-Downloader/3000-](http://download.cnet.com/YTD-Video-Downloader/3000-2071_4-10647340.html) [2071\\_4-10647340.html](http://download.cnet.com/YTD-Video-Downloader/3000-2071_4-10647340.html)TD Video Downloader is more than a Youtube downloader. It allows you to download HD and HQ videos, from dozens of sites and convert them to other video formats. The program is easy to use. Just specify the URL, similar to a Youtube downloader, for the video you want to download and click the Download button. From there, YTD Video Downloader will download the video from the URL you specified. The program also allows you to convert downloaded videos for iPad, iPod, iPhone, PSP, Cell Phone, Windows Media, and XVid, or play video that you have previously downloaded or converted.

# 24. **7-**Zi[p http://download.cnet.com/7-Zip/3001-2250\\_4-](http://download.cnet.com/7-Zip/3001-2250_4-10045185.html?spi=fa72116cd147a878845d5163875f541d)

[10045185.html?spi=fa72116cd147a878845d5163875f541d](http://download.cnet.com/7-Zip/3001-2250_4-10045185.html?spi=fa72116cd147a878845d5163875f541d) This program is used to unzip files that need to be extracted, or to compress files. A must for every computer user!

#### **25. Free E-**

**Cards** [https://ecards.dayspring.com/ecards/subcat.asp?CategoryID=1&SubCategoryID=3](https://ecards.dayspring.com/ecards/subcat.asp?CategoryID=1&SubCategoryID=34&CardID=401910&Widescreen=False&CurPage=1) [4&CardID=401910&Widescreen=False&CurPage=1](https://ecards.dayspring.com/ecards/subcat.asp?CategoryID=1&SubCategoryID=34&CardID=401910&Widescreen=False&CurPage=1)Free cards for every occasion.

# **26**. **Recipe Cards for Word** [http://download.cnet.com/Recipe-Cards-for-Word/3001-](http://download.cnet.com/Recipe-Cards-for-Word/3001-2126_4-75324440.html?spi=f7cf6908d993368a720347ddc1d80865) [2126\\_4-75324440.html?spi=f7cf6908d993368a720347ddc1d80865R](http://download.cnet.com/Recipe-Cards-for-Word/3001-2126_4-75324440.html?spi=f7cf6908d993368a720347ddc1d80865)ecipe Cards for Word is quite easy to use; just open the template in Word, type up your recipes, and print. The templates include an attractive green border with a small graphic depicting some utensils and pans. The cards include space for the recipe title, a brief description, a list of ingredients, and the instructions. There are actually four templates; two that allow you to print individual 3x5 or 4x6 cards, if your printer supports it, and two that print three cards per page on paper or cardstock, which you can then cut out. The templates are really nothing fancy, but they do take all of the hassle out of creating correctly formatted recipe cards. Anyone with basic Word skills should be able to use them to create a nice-looking set of recipe cards, either for yourself or as a gift. Since Recipe Cards for Word is just a set of templates, there's no installation to mess with or Help file to consult.

# **27. Shout Marco Polo to find your phone or tablet (this one costs \$1.00)**

[https://itunes.apple.com/us/app/marco-polo-find-your-phone/id866937080?mt=8&ign](https://itunes.apple.com/us/app/marco-polo-find-your-phone/id866937080?mt=8&ign-mpt=uo%3D8)[mpt=uo=8H](https://itunes.apple.com/us/app/marco-polo-find-your-phone/id866937080?mt=8&ign-mpt=uo%3D8)ere's how the app works: After downloading the app, you open up Marco Polo and a red strip pops up above your home screen. Then you can yell, "Marco!" and if the phone is in range it will respond with "Polo!"

# **28. Get Kindle Books** - No Kindle needed on your PC or

Mac <http://www.amazon.com/gp/feature.html?docId=1000426311>Kindle for PC or Mac is a great way to read e-books on your computer. It helps you save some money or simply try out the interface before you choose to buy a Kindle.

# **29. GnuCash**

# [www.gnucash.org/](http://www.gnucash.org/) *Replaces Microsoft Money or Quicken*

GnuCash is a slimmed-down version of the bloated Microsoft Money and Quicken packages, but it contains all of the features I want for managing my money. The interfaces are incredibly simple – it functions much like a checkbook ledger on your computer – but there's a lot of good stuff hidden throughout the software.

# **30. Never Forget a Birthday or Anniversary**

**Again** [https://play.google.com/store/apps/details?id=com.mouyyad.LuperL](https://play.google.com/store/apps/details?id=com.mouyyad.Luper)uper is an easy-to-use app that reminds you to stay in touch with people. To get started, just create a reminder for a date. Then set it to repeat weekly, monthly, quarterly, every 6 months or yearly.

Set the person's name and what contact method you want to use. When you receive the reminder, the person's contact info is embedded in the reminder, so you won't have to

search through your phone to call, text or email them. Or use it to keep track of other things, like the last time you got a haircut. Set a weekly reminder to pick up flowers for your significant other. You're only limited by your imagination. Cost: \$1

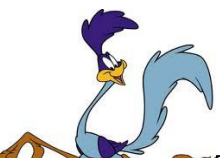

**P**This week has been a nightmare for a lot of us who use Road Runner Mail. This is day 6 and my email still isn't coming in. If you have had the same problem I'm having, call them and make sure they adjust your bill to reflect a compensation for the lost time. If you're wondering what's been going on, a lot of us are wondering too! I have my suspicions that they might have been hacked, but no one is saying what really happened. The link below will be useful to help you find out where outages are with TW. You might want to keep it handy.  $\circledcirc$  [http://downdetector.com/status/time](http://downdetector.com/status/time-warner-cable/map)[warner-cable/map](http://downdetector.com/status/time-warner-cable/map)

A tip from my husband John…..when you're having a problem with the computer and you aren't getting a good connection for the Internet…..restart the computer. **He's a wise man!**

We leave the  $25^{\text{th}}$ ……catch you next month!  $\odot$ 

Warm Regards,

Shirl